## **Computer Classes at the Waterford Township Public Library**

Computer classes are held in the Conference Room using laptops owned by the library. Class size is limited to 7 people. **Registration is required and classes tend to fill up quickly.** Please visit or call the Adult Reference Desk at 248-618-7693 if you have questions.

**Computer Basics for the Computer Shy** covers the basics of a computer including parts, procedures for use, and how to move a mouse. **This class is for complete beginners**.

**Internet 101** covers the basics of getting online, viewing web pages, and doing basic Internet searches. **This class is for Internet beginners who have basic computer knowledge about how to move a mouse.**

**Using Email** covers your address book/contacts, folders, how to search your email, how to do attachments and more, time permitting. **This class is for people who already have an email account.**

**Basic Microsoft Word 2016** covers entering data, basic formatting, and copy/paste. **This class is for people with basic computer knowledge.**

**Introduction to Excel 2016** starts with an overview of Excel, then covers how to enter and edit data in cells, formatting cells, and basic formulas such as addition and subtraction. **Basic computer knowledge and familiarity with Microsoft Word and/or other Microsoft Office application(s) are prerequisites for this class.**

**Intermediate Excel 2016, Part 1** covers conditional formatting and math, date, and text functions; Names on the Formula menu; and filtering and sorting from the Data menu. This is a two-part class, **so it is recommended that you sign up for both Part 1 and Part 2.**

**Intermediate Excel 2016, Part 2** covers lookup, reference, and logical functions on the Formula menu, and advanced filtering, grouping, data validation, and goal seeking from the Data menu. **This is the second part of a two-part class. It is recommended that you take Part 1 before taking Part 2.**

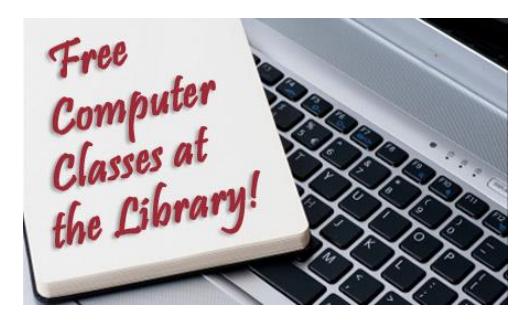